## TCP Congestion Control

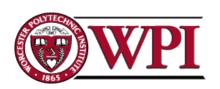

## TCP Congestion Control

- Essential strategy:: The TCP host sends packets into the network without a reservation and then the host reacts to observable events.
- Originally TCP assumed FIFO queuing.
- Basic idea :: each source determines how much capacity is available to a given flow in the network.
- ACKs are used to 'pace' the transmission of packets such that TCP is "self-clocking".

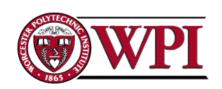

### AIMD

# (Additive Increase / Multiplicative Decrease)

 CongestionWindow (cwnd) is a variable held by the TCP source for each connection.

MaxWindow:: min (CongestionWindow, AdvertisedWindow)

EffectiveWindow = MaxWindow - (LastByteSent - LastByteAcked)

 cwnd is set based on the perceived level of congestion. The Host receives *implicit* (packet drop) or *explicit* (packet mark) indications of internal congestion.

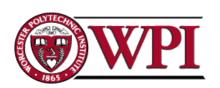

#### Additive Increase

- Additive Increase is a reaction to perceived available capacity.
- Linear Increase basic idea:: For each "cwnd's worth" of packets sent, increase cwnd by 1 packet.
- In practice, cwnd is incremented <u>fractionally</u> for each arriving ACK.

```
increment = MSS x (MSS /cwnd)
cwnd = cwnd + increment
```

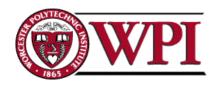

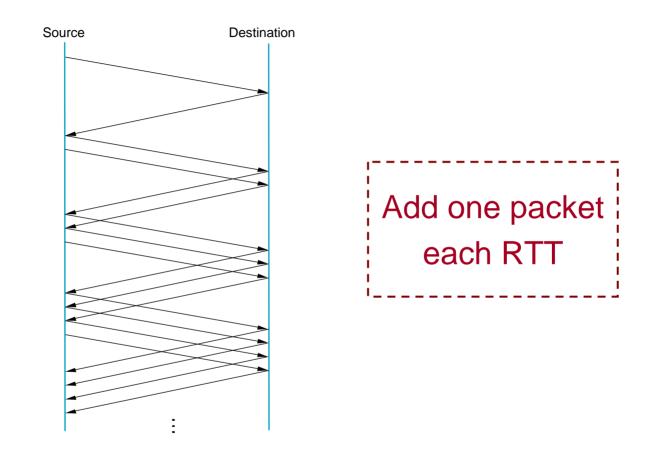

### Figure 6.8 Additive Increase

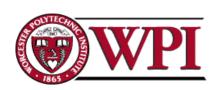

### Multiplicative Decrease

- \* The key assumption is that a dropped packet and the resultant timeout are due to congestion at a router or a switch.
  - Multiplicate Decrease:: TCP reacts to a timeout by halving cwnd.
- Although cwnd is defined in bytes, the literature often discusses congestion control in terms of packets (or more formally in MSS == Maximum Segment Size).
- cwnd is not allowed below the size of a single packet.

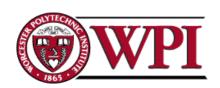

### AIMD

# (Additive Increase / Multiplicative Decrease)

- It has been shown that AIMD is a <u>necessary</u> congestion for TCP congestion control to be stable.
- Because the simple CC mechanism involves timeouts that cause retransmissions, it is important that hosts have an accurate timeout mechanism.
- Timeouts set as a function of average RTT and standard deviation of RTT.
- However, TCP hosts only sample round-trip time once per RTT using coarse-grained clock.

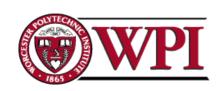

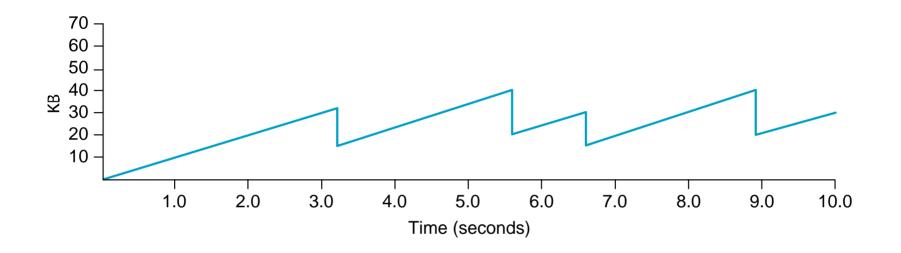

### Figure 6.9 Typical TCP Sawtooth Pattern

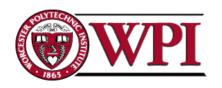

### Slow Start

- Linear additive increase takes too long to ramp up a new TCP connection from cold start.
- Beginning with TCP Tahoe, the slow start mechanism was added to provide an initial exponential increase in the size of cwnd.

Remember mechanism by: slow start

prevents a slow start. Moreover, slow start
is slower than sending a full advertised
window's worth of packets all at once.

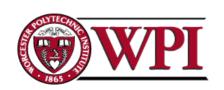

### Slow Start

- The source starts with cwnd = 1.
- Every time an ACK arrives, cwnd is incremented.
- → cwnd is effectively doubled per RTT "epoch".
- Two slow start situations:
  - At the very beginning of a connection {cold start}.
  - When the connection goes dead waiting for a timeout to occur (i.e, the advertized window goes to zero!)

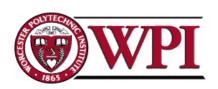

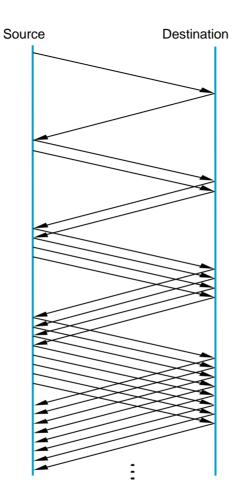

Slow Start
Add one packet
per ACK

Figure 6.10 Slow Start

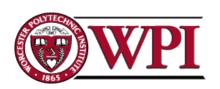

### Slow Start

- However, in the second case the source has more information. The current value of cwnd can be saved as a congestion threshold.
- This is also known as the "slow start threshold" ssthresh.

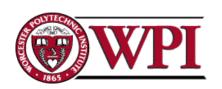

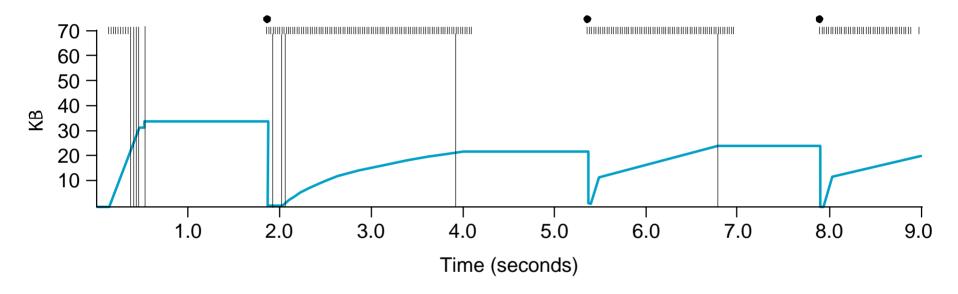

# Figure 6.11 Behavior of TCP Congestion Control

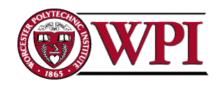

### Fast Retransmit

- Coarse timeouts remained a problem, and Fast retransmit was added with TCP Tahoe.
- Since the receiver responds every time a packet arrives, this implies the sender will see duplicate ACKs.

Basic Idea:: use duplicate ACKs to signal lost packet.

#### **Fast Retransmit**

Upon receipt of *three* duplicate ACKs, the TCP Sender retransmits the lost packet.

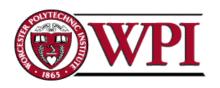

### Fast Retransmit

- Generally, fast retransmit eliminates about <u>half</u> the coarse-grain timeouts.
- This yields roughly a 20% improvement in throughput.
- Note fast retransmit does not eliminate all the timeouts due to small window sizes at the source.

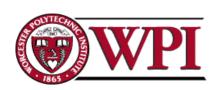

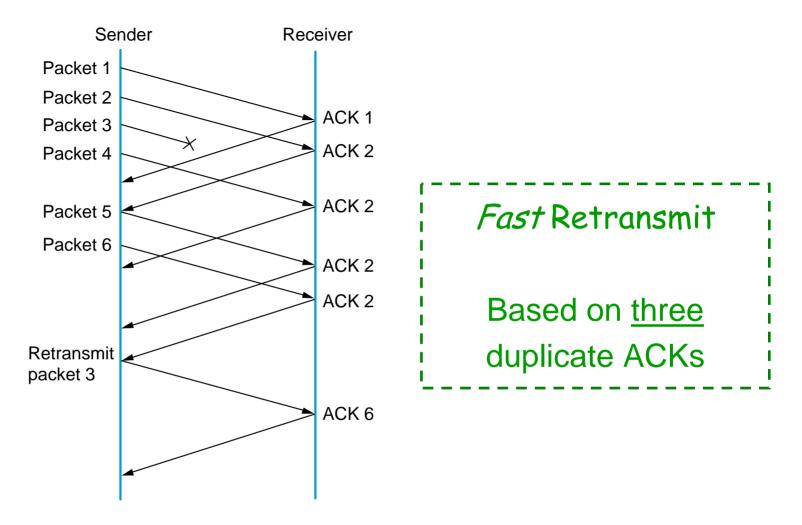

### Figure 6.12 Fast Retransmit

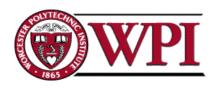

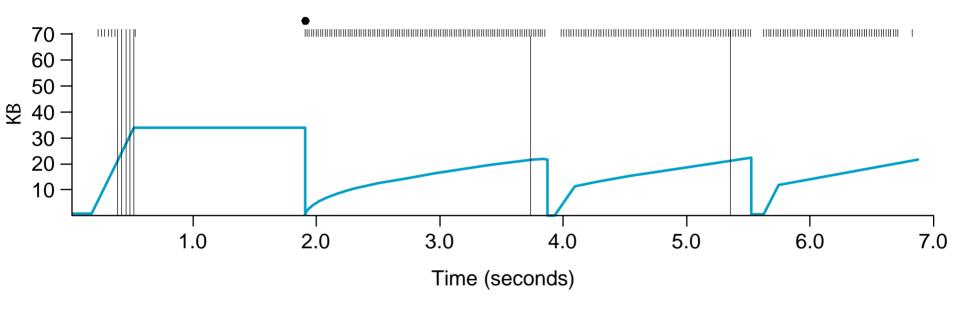

### Figure 6.13 TCP Fast Retransmit Trace

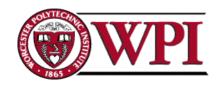

### TCP Congestion Control

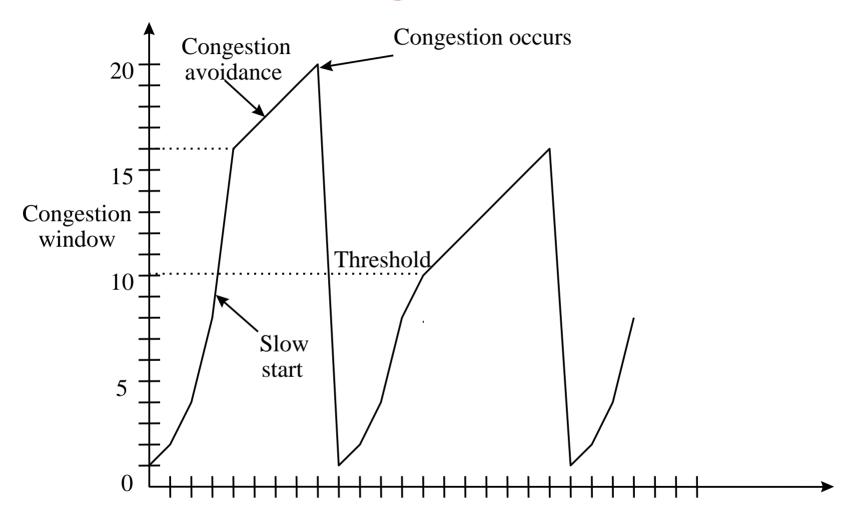

Copyright ©2000 The McGraw Hill Companies

Round-trip times

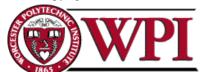

## Fast Recovery

- Fast recovery was added with TCP Reno.
- Basic idea:: When fast retransmit detects three duplicate ACKs, start the recovery process from congestion avoidance region and use ACKs in the pipe to pace the sending of packets.

#### **Fast Recovery**

After Fast Retransmit, half cwnd and commence recovery from this point using <u>linear</u> additive increase 'primed' by left over ACKs in pipe.

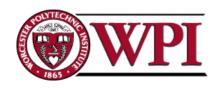

### Modified Slow Start

- With fast recovery, slow start only occurs:
  - At cold start
  - After a coarse-grain timeout
- This is the difference between TCP Tahoe and TCP Reno!!

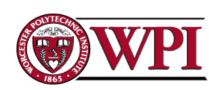

### TCP Congestion Control

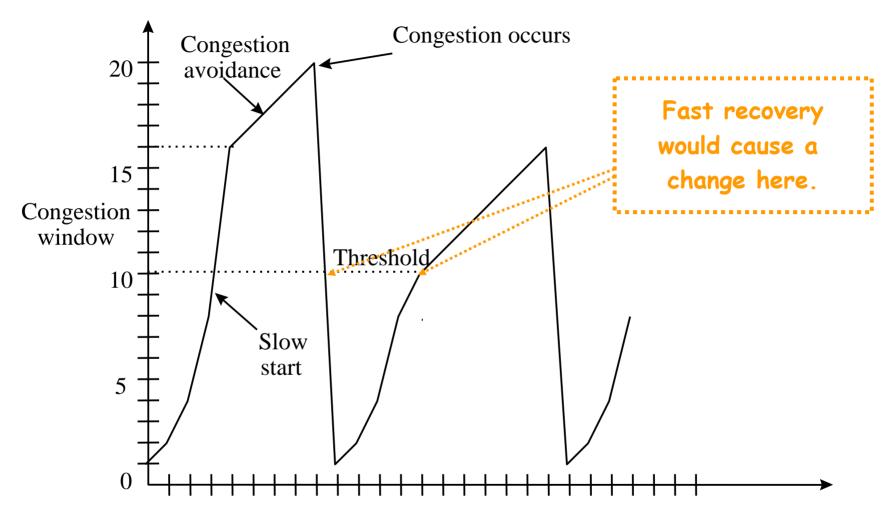

Copyright ©2000 The McGraw Hill Companies

Round-trip times

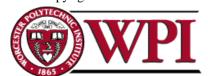